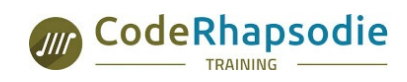

#### **Organisme partenaire Sensiolabs**

**CODE RHAPSODIE - Organisme de Formation N° de déclaration : 84691556469** 12 bis avenue Joannès Masset 69009 LYON - **04 28 29 77 56** www.code-rhapsodie.fr contact@code-rhapsodie.fr

## **BEHATCP : La base pour la rédaction des tests fonctionnels**

#### **Informations**

Durée : 1 jour soit 7 heures Niveau : Débutant Code : BEHATCP<br>Niveau : Débutant Code : BEHATCP

Public : [Chefs·fes](file:///tags/Public/Chefs%25C2%25B7fes+de+projet) de projet

#### **Prérequis**

- Connaissance des tests automatisés
- Connaissance HTML/CSS et utilisation des outils de développement des navigateurs

#### **Conditions matérielles**

Le navigateur Chrome avec une connexion à Internet.

Machine Linux avec Docker installé. La machine Linux doit avoir un accès à Internet pour le téléchargement des images Docker.

### **Evaluation des compétences**

L'évaluation des compétences sera effectuée tout au long de la formation par des cas pratiques qui permettent de valider les bloc de compétence. Une auto-évaluation du stagiaire est effectuée en fin de stage.

### **Moyens pédagogiques**

- Slides de présentation en petit comité (max 6 personnes)
- Ateliers pratiques
- Remise des supports et des exercices corrigés

### **Objectifs**

Cette formation vous permettra de cerner la pertinence des tests fonctionnels sur un projet et à les écrire.

# **Présentation des tests fonctionnels**

- Ce qui est testé
- Quand les mettre en oeuvre
	- Quel est votre but avec ces tests ?
	- Avez vous accès au infrastructure pour leur mise en place ?
	- Les infrastructures seront-elles disponible et suffisante pour leur mise en place ?
	- Implication des différentes parties prenante du projet
- Intégration continue
- Architecture
- Les différents modes de fonctionnement de BEHAT

Cas pratique : de l'utilisation ou non de Behat

# **Behat / Gherkin**

- Découverte de la syntax, et du lexique
- Les features et les scenarii
- Organisation des tests avec les tags

Cas pratique : écriture de scénarii pour répondre à des cas de tests

## **Pilotage d'un navigateur**

- Les contraintes et possibilités offertes
- Initiation aux technologies du Web (HTTP, HTML, CSS, JS) dans le cadre des tests Behat
- Initiation aux outils de développement du navigateur

Cas pratique : écriture de scénarii Behat pour des tests sur Internet avec Chrome

## **Optimisation des scénarii et extension du langage**

- Détecter les étapes dupliquées
- Étendre les contextes Behat pour rendre les tests plus agréable
- Diagnostiquer pourquoi le scénario ne fonctionne pas

Cas pratique : ajout d'élément au lexique et optimisation

# **Évaluation finale**

SAS au capital social de 40 000,00 € - N° RCS 828 961 078 LYON 12 bis avenue Joannès Masset, 69009, LYON - 04 28 29 77 56